### **APLIKASI WISATA ALAM DESA KABBA PANGKEP BERBASIS ANDROID (***Nature Tourism Application of Kabba Pangkep Village Based on Android***)**

#### **Rika Nurfalah Dewi1\*) , Andita Dani Achmad,ST.,MT.2\*) , Ika Puspita, S.T., M,T..3)**

1\*) Program Studi Teknik Elektro, Fakultas Teknik, Universitas Fajar, Jl. Prof. Abdurahman Basalamah No.101, Karampuang, Kec. Panakkukang, Kota Makassar, Sulawesi Selatan 2) Program Studi Teknik Elektro, Fakultas Teknik, Universitas Fajar, Jl. Prof. Abdurahman Basalamah No.101, Karampuang, Kec. Panakkukang, Kota Makassar, Sulawesi Selatan 3) Program Studi Teknik Elektro, Fakultas Teknik, Universitas Fajar, Jl. Prof. Abdurahman Basalamah No.101,

> Karampuang, Kec. Panakkukang, Kota Makassar, Sulawesi Selatan \*)email Penulis Korespondensi: [rikanurfalah28@gmail.com](mailto:rikanurfalah28@gmail.com)

#### **ABSTRAK**

Desa Kabba merupakan salah satu desa yang terdapat di Kecamatan Minasatene, Kabupaten Pangkep yang memiliki objek wisata cukup unik dengan menyuguhkan pemandangan hamparan sawah dengan latar belakang bukit pegunungan kasrt, sehingga sangat di perlukan suatu aplikasi yang lebih menarik dan interaktif untuk memperkenalkan destinasi wisata yang ada di Desa Kabba dengan jangkauan yang lebih luas, agar potensi wisata Desa Kabba menjadi berkembang. Selama ini penyampaian informasi tentang pariwisata di Desa Kabba masih menggunakan media website Kecataman Minasatene. Tujuan penelitian ini untuk membangun suatu Aplikasi Wisata Alam Desa Kabba Pangkep Berbasis Android yang dapat menampilkan gambar panorama 360º memudahkan pengguna untuk menampilkan informasi secara visual dari suatu tempat wisata alam Desa Kabba Pangkep, metode pengembangan yang digunakan dalam penelitian ini adalah metode *Waterfall.* Hasil dari penelitian ini yaitu aplikasi wisata berbasis android memberikan kemudahan bagi masyarakat untuk mendapatkan informasi tentang wisata alam di Desa Kabba melalui aplikasi android sehingga dapat disimpulkan bahwa aplikasi wisata berbasis android sangat membantu masyarakat dalam mendapatkan informasi wisata sebagai media sosialisasi.

#### **Kata Kunci:** *Panorama, Aplikasi, Android, Desa Kabba*

#### *ABSTRACT*

*Kabba Village is one of the villages in Minasatene District, Pangkep Regency which has quite a unique tourist attraction by presenting views of rice fields with a background of kasrt mountain hills, so a more interesting and interactive application is needed to introduce tourist destinations in Kabba Village with a wider reach, so that the tourism potential of Kabba Village will develop. So far, the delivery of information about tourism in Kabba Village is still using the Minasatene Sub-District website. The purpose of this research is to build an Android-based Natural Tourism Application for Kabba Pangkep Village that can display 360º panoramic images to make it easier for users to display information visually from a natural tourist spot in Kabba Pangkep Village, the development method used in this study is the Waterfall method. The results of this study are that android-based tourism applications make it easy for the public to obtain information about nature tourism in Kabba Village through the android application so that it can be interpreted that* 

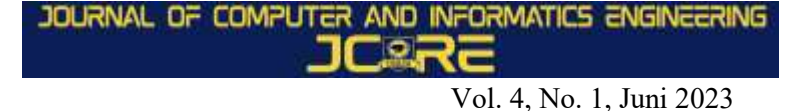

*android-based tourism applications really help the community in obtaining tourist information as a socialization medium.*

#### *Keywords: Panorama, Application, Android, Kabba Village*

#### **PENDAHULUAN**

Di masa ini aplikasi panorama sudah menjamur dikalangan masyarakat namun aplikasi ini belum menjangkau seluruh lokasi wisata. Di Indonesia aplikasi panorama sudah cukup banyak digunakan seperti di museum, kantor, dan juga kampus. Namun untuk lokasi wisata masih belum menjadi hal yang lumrah dan belum menjangkau semua lokasi wisata. Aplikasi panorama dapat menjadi media promosi lokasi wisata yang ada di Indonesia. Sulawesi Utara adalah salah satu provinsi yang sudah menggunakan panorama dihampir semua lokasi wisata, sedangkan di Sulawesi Selatan khususnya di Kota Makassar aplikasi panorama baru diaplikasikan pada beberapa lokasi wisata seperti Monumen Mandala dan beberapa lokasi terkenal lainnya.

Terdapat beberapa penelitian terkait aplikasi panorama wisata alam yang telah dilakukan sebelumnya diantaranya Rindu Roro Rembulan Dkk 2020 dengan judul Aplikasi *virtual tour islamic center* berbasis android, pada penelitian ini aplikasi yang di buat Aplikasi android *virtual tour islamic center* tulang bawang barat dapat menjadi alternatif baru yang menarik dan interaktif untuk mempromosikan tempat pariwisata *islamic center* tulang bawang barat.

Agis Maulana (2021) dengan judul Implementasi teknologi *virtual tour* perpustakaan menggunakan metode pengembangan *Multimedia Development Life Cycle (*MDLC*),* dalam penelitian aplikasi yang dibuat adalah aplikasi pengenalan perpustakaan Saija Adinda merupakan aplikasi berbasis android yang dapat di unggah di *play store*, sehingga dapat diunduh dan digunakan pengunjung perpustakaan Saija Adinda. B.A. Wardijono (2022), dengan judul Aplikasi sistem *virtual tour e-panorama* 360 derajat berbasis android untuk pengenalan Kampus Universitas Mercu Buana, dalam penelitian aplikasi yang di buat yaitu aplikasi berbasis android serta dengan adanya aplikasi ini dapat membantu pengguna untuk menyimpan, menampilkan, dan menghubungkan gambar serta informasi yang ada di Universitas Mercu Buana.

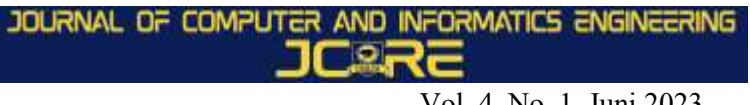

# **METODOLOGI PENELITIAN**

III.1 Tahapan Penelitian

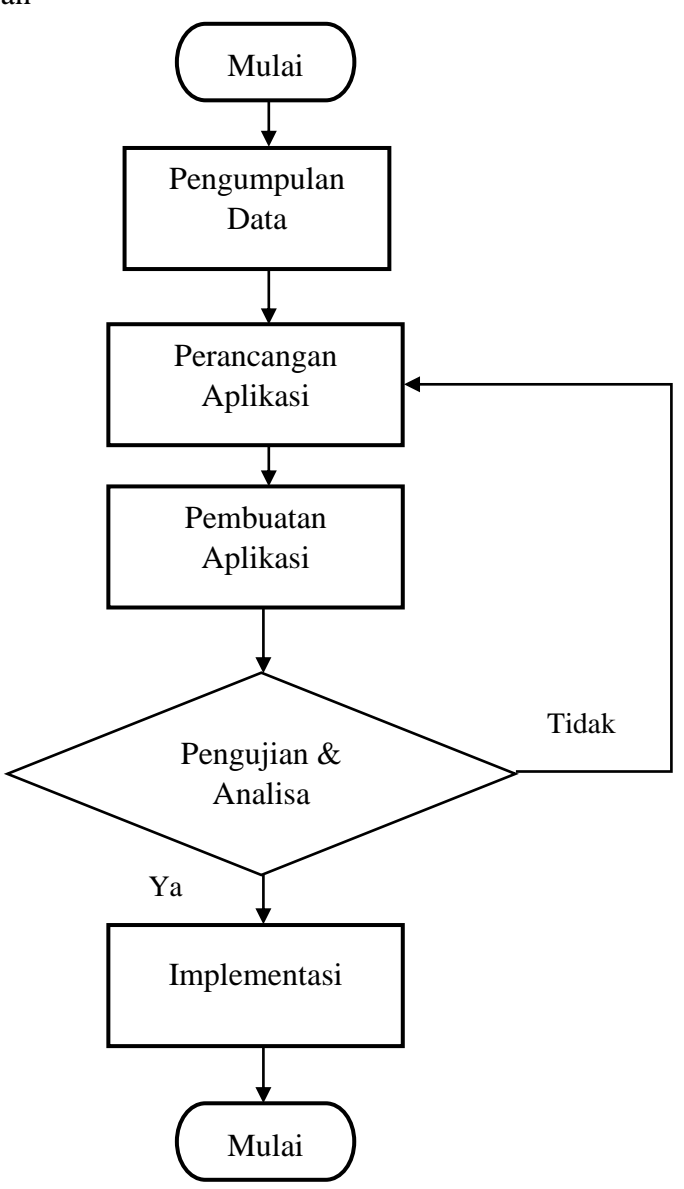

**Gambar III.1** Tahapan Penelitian

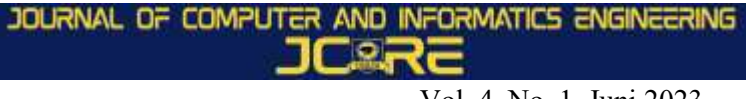

### **III.1 Perancangan Sistem**

#### **1. Sistem yang berjalan**

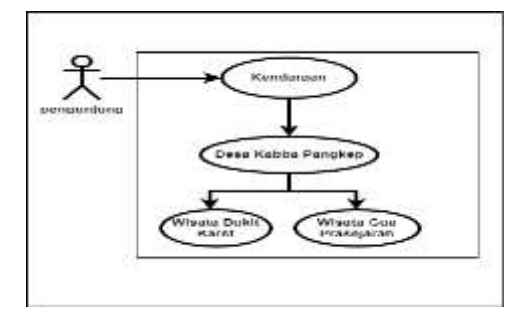

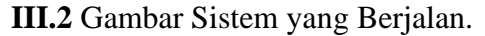

#### **2. Sistem yang di usulkan**

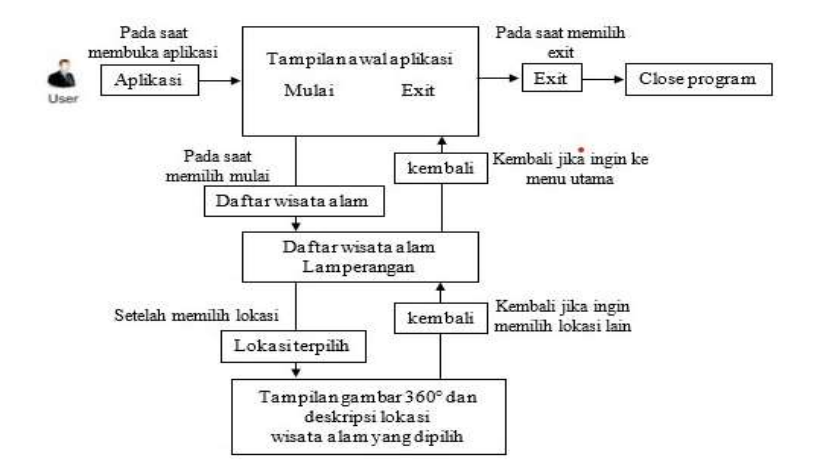

 **Gambar III.3** Sistem yang di usulkan

# **HASIL DAN PEMBAHASAN**

#### **IV.1 Hasil Penelitian**

Diharapkan dengan diterapkannya aplikasi panorama wisata alam Lamperangan di Desa Kabba ini, wisatawan dapat memperoleh informasi mengenai tempat wisata alam.

#### **IV.1.1 Tampilan Halaman Utama**

a. Halaman Utama

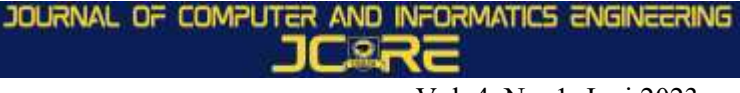

Tampilan form menu utama merupakan tampilan pertama pada saat aplikasi dijalankan dan bagian utama, dimana digunakan untuk memilih menu-menu dari aplikasi, diantaranya menu Go Tour, About dan Exit. Tampilan form menu utama dapat dilihat pada gambar IV.1 sebagai berikut:

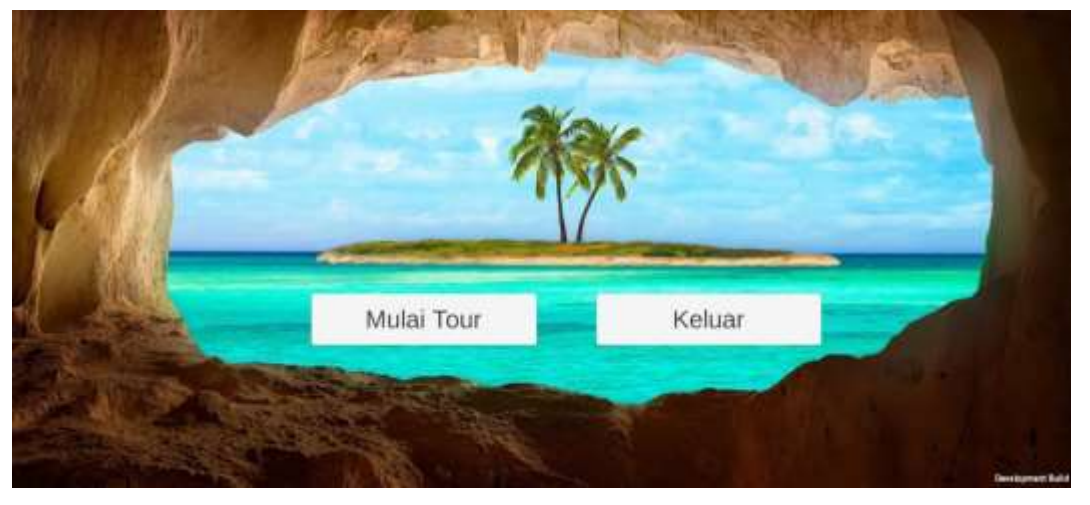

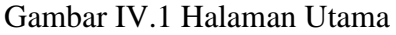

Pada gambar IV.1 merupakan Halaman ini akan muncul setelah user membuka aplikasi. Berikut penjelasan dan fungsi dari masing-masing menu yang tersedia pada menu utama pada aplikasi *panorama* wisata alam Lamperangan di Desa Kabba :

- 1. Mulai : Berfungsi untuk menampilkan form menu objek wisata yang ada di Sulawesi Selatan, khususnya wisata alam Lamperangan yang ada di Desa Kabba.
- 2. Exit : Berfungsi untuk menutup atau keluar dari aplikasi panorama
- b. Halaman Pilih Wisata

Tampilan form list objek wisata alam berisi tetang tampilan wisata yang ada di Sulawesi Selatan. Tampilan form list objek wisata alam dapat dilihat pada gambar IV.2 sebagai berikut :

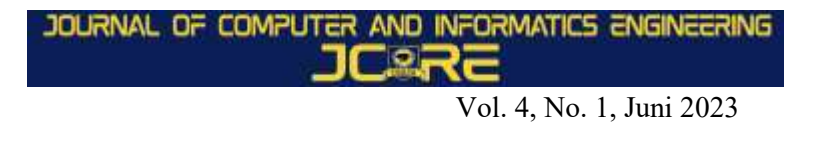

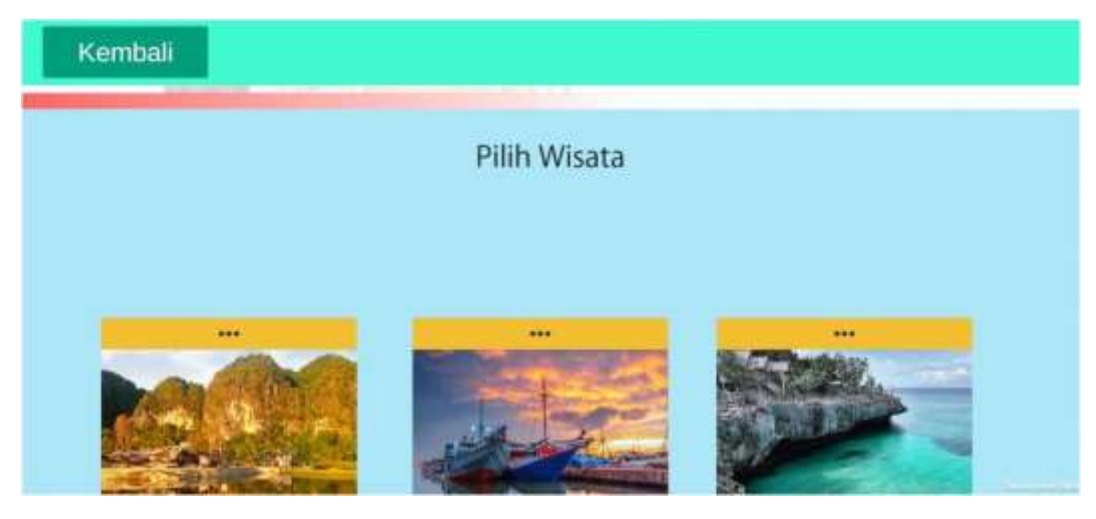

Gambar IV.2 Halaman Pilih Wisata

# c. Halaman Wisata Lamperangan

Gambar IV.3 Halaman Wisata Lamperangan

Pada gambar IV.3 merupakan tampilan form menu wisata alam Lamperangan merupakan bagian yang digunakan untuk memilih menu-menu dari tempat wisata alam, diantaranya menu Village Karts, Mata Air Janggoe (*Janggoe Water Springs),* Gua Ulu

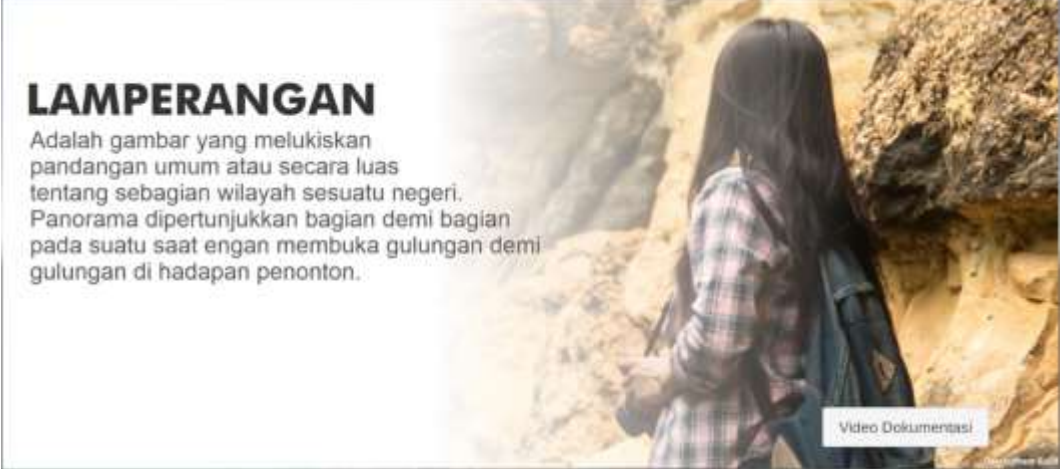

Tedong (*Ulu Tedong Cave*), Mata Air Panyilla'e (*Panyilla'e Water Springs*), dan Batu Lappara

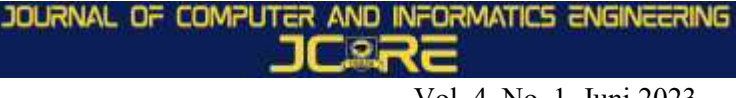

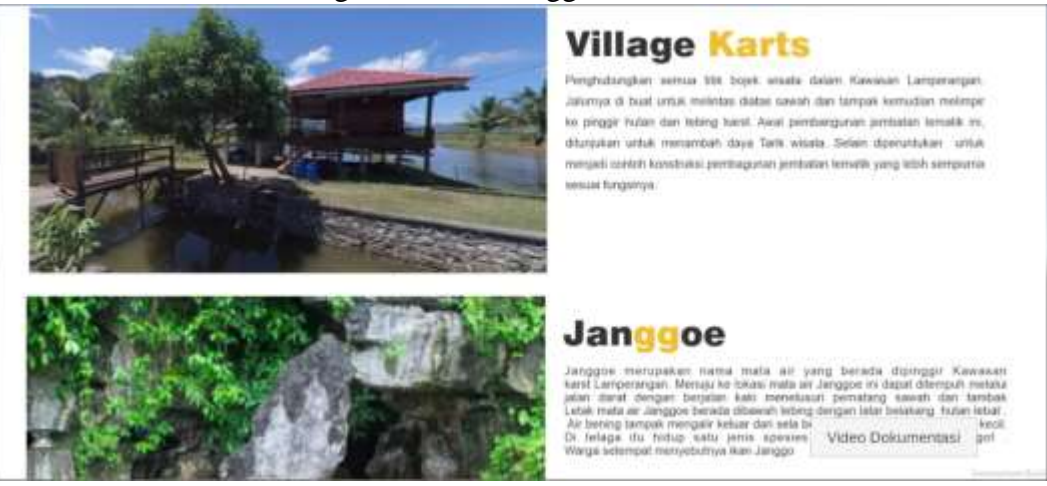

d. Halaman Wisata Alam Village Karst dan Janggoe

Gambar IV.4 Halaman Wisata Alam Village Karst dan Janggoe

Pada gambar IV.4 merupakan halaman Wisata Alam Village Karst dan Janggoe yang terdapat penjelasan secara detail mengenai wisata. Halaman ini akan muncul setelah user memilih button wisata Lamperangan. Tujuan dan penjelasan masing-masing menu pada menu wisata alam ada di bawah ini. Tujuannya untuk menampilkan menu berupa objek wisata yang disebut desa karts. Ini berguna untuk melihat foto alam 360 derajat.

e. Halaman Wisata Alam Ulu Tedong Cawe dan Panyilla'e *Water Springs*

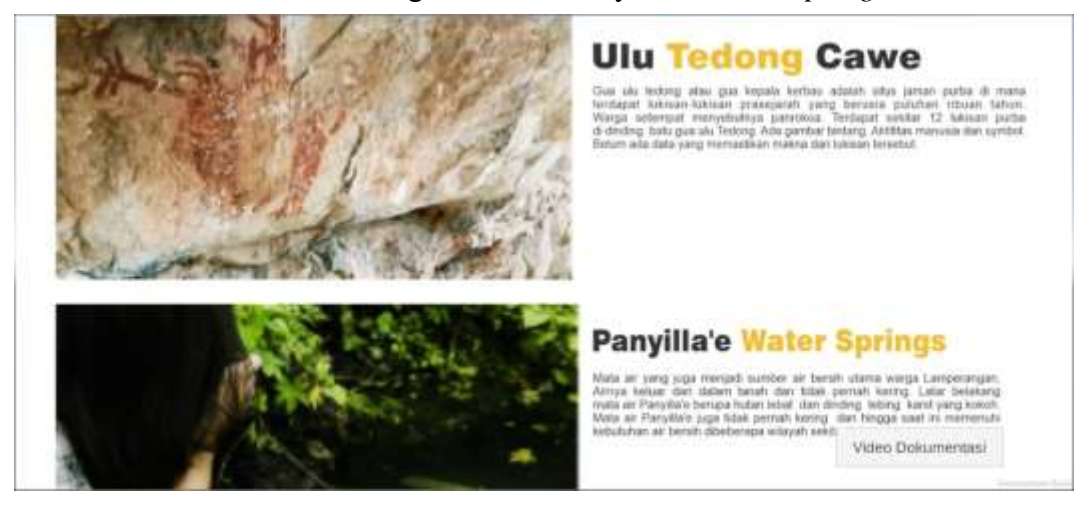

Gambar IV.5 Halaman Wisata Alam Ulu Tedong Cawe dan Panyilla'e *Water* 

# *Springs*

Halaman ini akan muncul setelah user memilih button wisata Lamperaga. Berikut penjelasan dan fungsi dari masing-masing menu yang tersedia pada menu wisata alam pada aplikasi *panorama* wisata alam Lamperangan di Desa Kabba. Berfungsi untuk

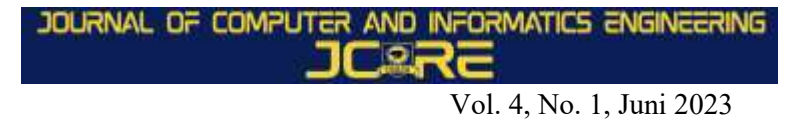

menampilkan form menu objek wisata janggoe yang berguna untuk melihat foto panorama alam 360

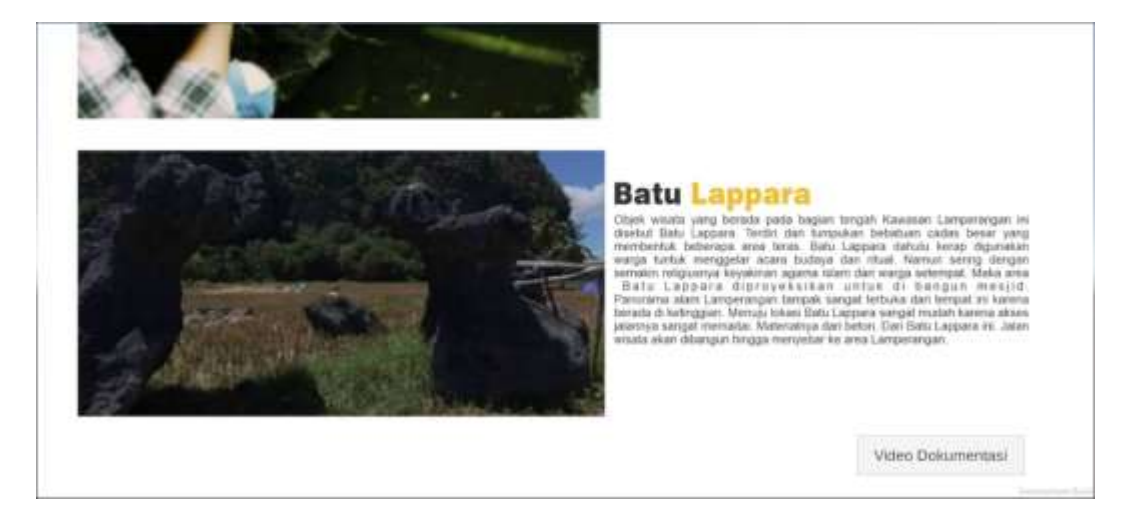

f. Halaman wisata alam Lamperangan Batu Lappara

Gambar IV.6 Halaman wisata alam Lamperangan Batu Lappara

Pada gambar IV.6 merupakan halaman Wisata Alam Village Karst dan Janggoe yang terdapat penjelasan secara detail mengenai wisata. Halaman ini akan muncul setelah user memilih button wisata Lamperaga.

Berikut penjelasan dan fungsi dari masing-masing menu yang tersedia pada menu wisata alam pada aplikasi *panorama* wisata alam Lamperangan di Desa Kabba. Berfungsi untuk menampilkan form menu objek wisata village karts yang berguna untuk melihat foto panorama alam 360°

# **V.1 Kesimpulan**

Berdasarkan penelitian yang telah dilakukan selama membuat aplikasi *service* panggil komputer berbasis Android, maka dapat ditarik beberapa kesimpulan sebagai berikut:

- 1. Aplikasi panorama wisata alam Desa Kabba Pangkep berbasis android berhasil di implementasikan menggunakan Unity3D berbasis android
- 2. Aplikasi ini dapat memprensentasikan informasi dalam bentuk gambar panorama 360° dengan mempermudah pengguna untuk menampilkan gambar dan informasi lokasi wisata.
- 3. Berdasarkan hasil pengujian yang dilakukan didapatkan hasil pengujian validasi fungsionalitas sistem menunjukkan bahwa fungsionalitas sistem 82,8% sangat

berfungsi. Demikian pula dari segi pengujian sistem responden rata-rata menyimpulkan sangat setuju dengan kualitas aplikasi.

#### **DAFTAR PUSTAKA**

- Adib Munawar, Dan Nawir 2019 : *Potensi Wisata Alam Dalam Kawasan Hutan, Pemanfaatan Dan Pengembangan*. Studi Kasus Di Kabupaten Maros Sulawesi Selatan. Inti Mediatama Ariesto Hadi, Sutopo. (2003) : *Multimedia Interaktif dan Flash.* Yogyakarta: PT Graha Ilmu.
- Aznoora Osman, Nadia Abdul Wahab, Mohammad Hafiz. (2009) : Develoment and Evaluation of and Interactive 360° Virtual tour . *Journal of Information Tecnology Impact*, Vol. 9, No. 3, pp. 173-182
- Dianto G. Thomas, Sherwin R. U. A. Sompie, Brave A. Sugiarso. 2018 : *Virtual Tour Sebagai Media Promosi Interaktif Penginapan Di Kepulauan Bunaken.* Teknik Informatika Universitas Sam Ratulangi. E-Journal Teknik Informatika, 13, (1), 14-22
- Dio, Novi Safriadi, Anggi Srimurdianti Sukamto. 2019 : *Rancang Bangun Aplikasi Virtual Tour Lokasi Rekreasi dan Hiburan Keluarga di Pontianak.* Program Studi Informatika Fakultas Teknik Universitas Tanjungpura. Jurnal Sistem Dan Teknologi Informasi. 7(1), 1-6
- Handjojo. 2013 : *Perancangan Dan Implementasi Aplikasi Content Management System Dengan Format Virtual Online Tour,* Pontianak: Skripsi Program Studi Teknik Informatika, Universitas Tanjungpura, Jurnal System Dan Teknologi Informasi. 1,(2). 1-6
- Helln Angga Devy, R.B. Soemanto, 2017 : *Pengembangan Obyek Dan Daya Tarik Wisata Alam Sebagai Daerah Tujuan Wisata Di Kabupaten Karanganyar (Studi Kasus Obyek Wisata Air Terjun Jumog di Kawasan Wisata Desa Berjo, Kecamatan Ngargoyoso, Kabupaten Karanganyar)*, Program Studi Sosiologi, Fakultas Ilmu Sosial dan Politik, Universitas Sebelas, Jurnal Sosiologi, 32,(1). 34-44
- Ir. Yuniar Supardi. (24 Jun 2019) : *Belajar Pemrograman Android Untuk Semua Kebutuhan.* Elex Media Komputindo.

Jubilee Enterprise. (10 Mar 2021) : *Pengantar Pemrograman Android.* Elex Media Komputindo.

- Muhammad Syaiful Anwar. (1 August 2018) : Rancang Bangun Aplikasi Jelajah Virtual Panorama Berbasis Web Pada Universitas PGRI Madiun. *Journal of Computer and Information Technology E-ISSN: 2579-531*7
- Miftakhul Huda, Mustagfirin. 2019 : *Virtual Tour Sebagai Media Informasi Kampus Universitas Wahid Hasyim Semarang.* Fakultas Teknik, Universitas Wahid Hasyim. Informatika Dan Rpl,1(2),79-81
- Noviansyah. Eka : *"Aplikasi Website Museum Nasional Menggunakan Macromedia Dreamweaver MX"*, Jakarta : STIK, 2008
- Prasetya, D. D. (2011) : *Aplikasi Virtual Tour Berbasis Web Sebagai Media Promosi Pariwisata.* Seminar on Elektrical, Informatics, and Its Education.
- Rivandy Muhammad, Dyah Mutiarin, Janianton Damanik. 2021 : *Virtual Tourism Sebagai Alternatif Wisata Saat Pandemi*. Magister Kajian Pariwisata, Universitas Gajah Mada ., Magister Ilmu Pemerintahan, Universitas Muhammadiyah Yogyakarta. 4(1),53-60
- Safaat, N. (2012) : *Pemograman Aplikasi Mobile Smartphone dan Tablet PC Berbasis Android.* Bandung: Penerbit Informatika.